# Principles of Communications ECS 332

## **Dr. Prapun Suksompong**

[prapun@siit.tu.ac.th](mailto:prapun@siit.tu.ac.th)

## **Source Coding**

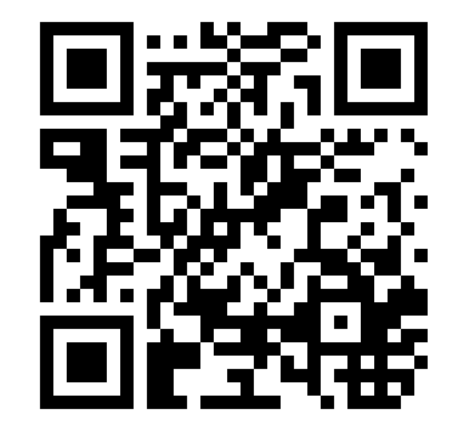

1

**Office Hours: BKD 3601-7 Monday 14:40-16:00 Friday 14:00-16:00**

## Morse code

(wired and wireless)

- **Telegraph network**
- Samuel **Morse**, 1838

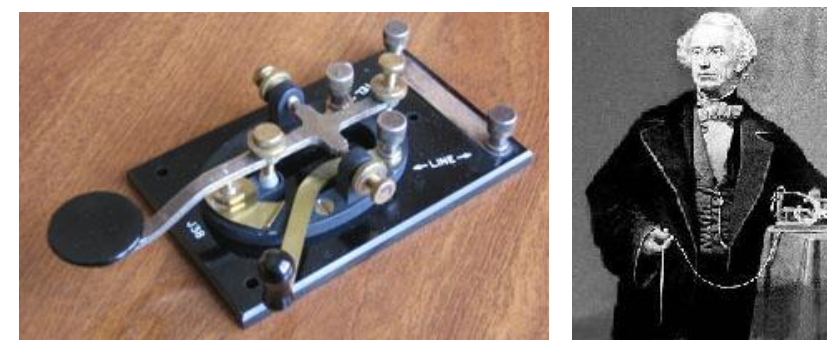

A sequence of on-off tones (or , lights, or clicks)

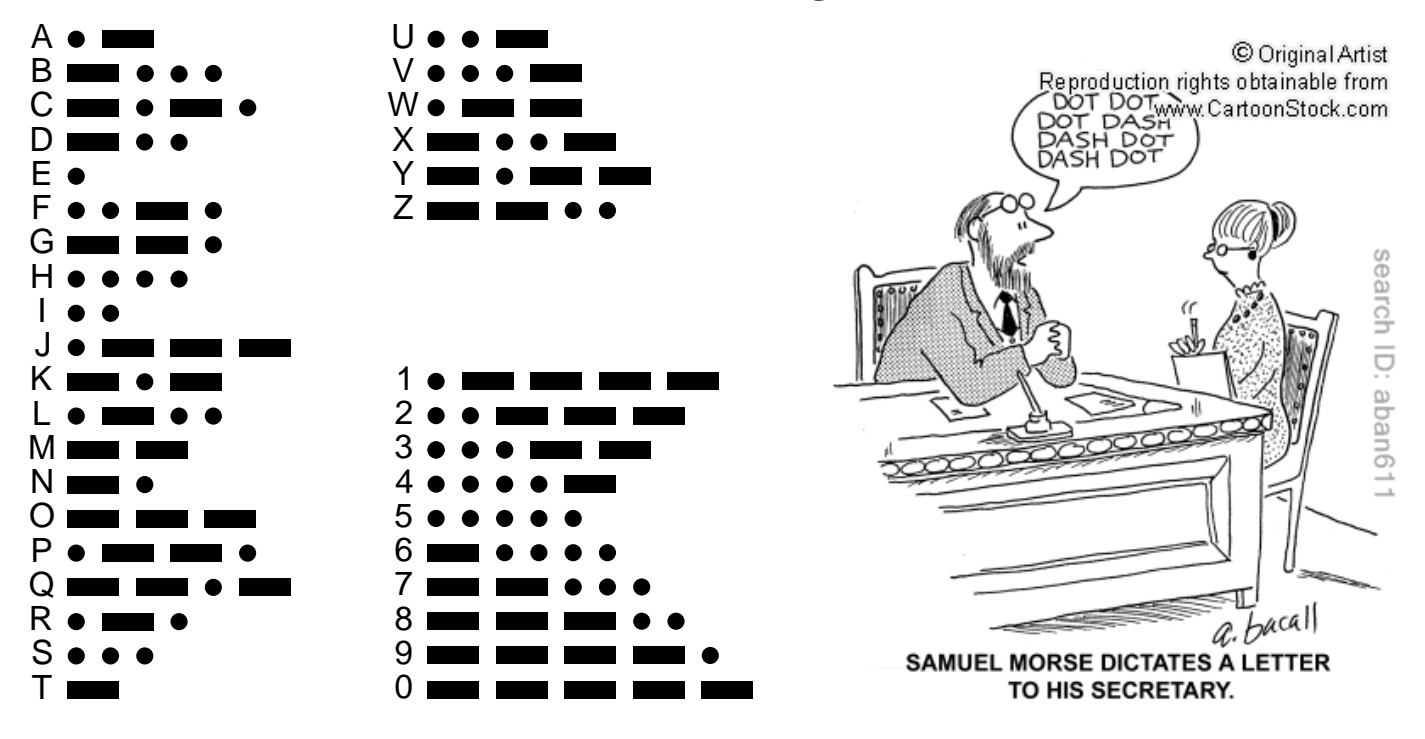

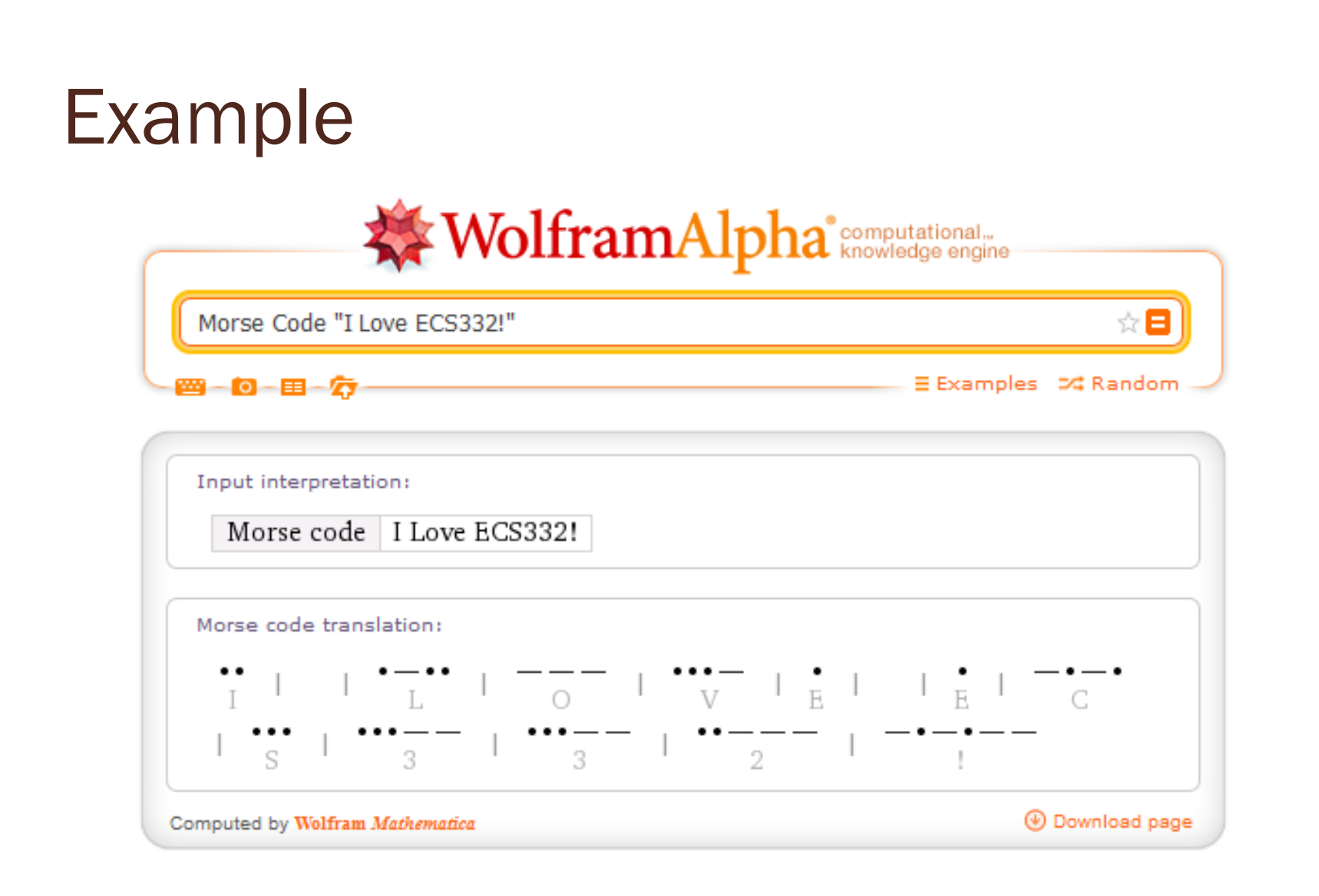

3 [http://www.wolframalpha.com/input/?i=Morse+Code+%22I+Love+ECS332!%22]

## Morse code: Key Idea

Frequently-used characters (e,t) are mapped to short codewords.

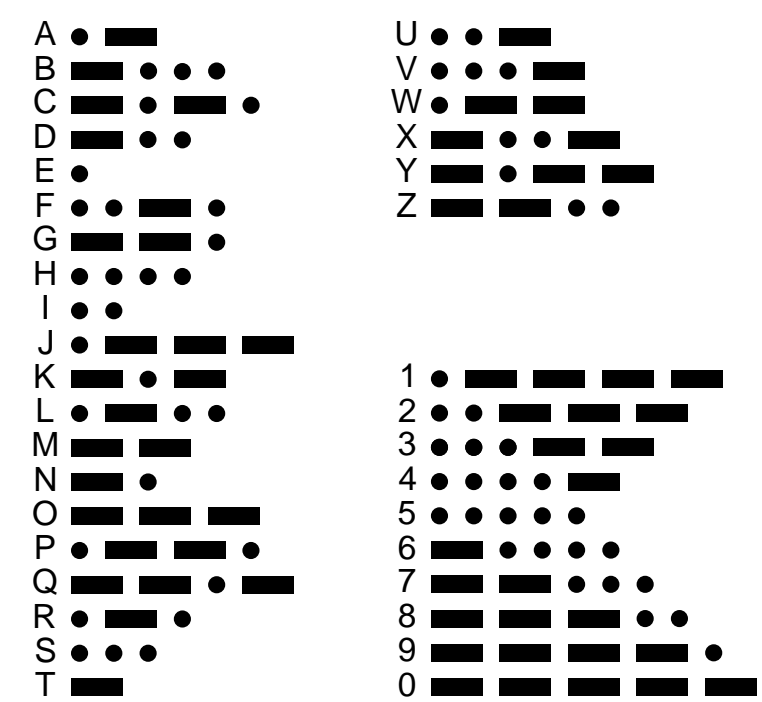

#### Basic form of compression.

## Morse code: Key Idea

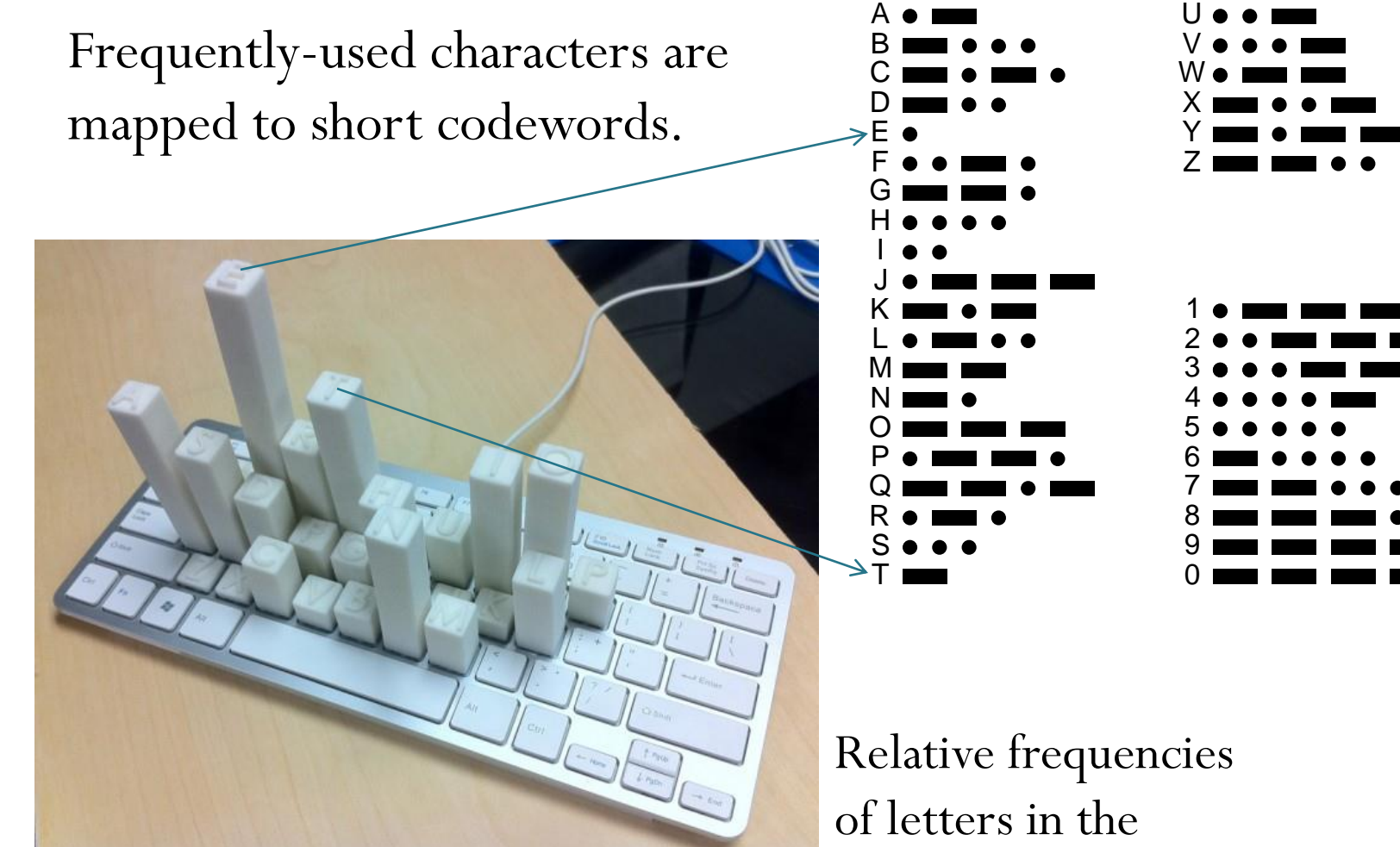

#### Morse code: Key Idea A U Frequently-used characters are B V C W <sup>0.14</sup> mapped to short codewords. D X E Y F Z G 0.12 H I J  $0.1$ K 1 2 L M 3 N 4 0.08 O 5 P 6 Q 7  $0.06 -$ R 8 S 9 T 0 0.04  $0.02 -$ Relative frequencies of letters in the 0 11111 a b c d e f g h i j k l m n o p q r s t u v w x y z English language

### รหัสมอร์สภาษาไทย

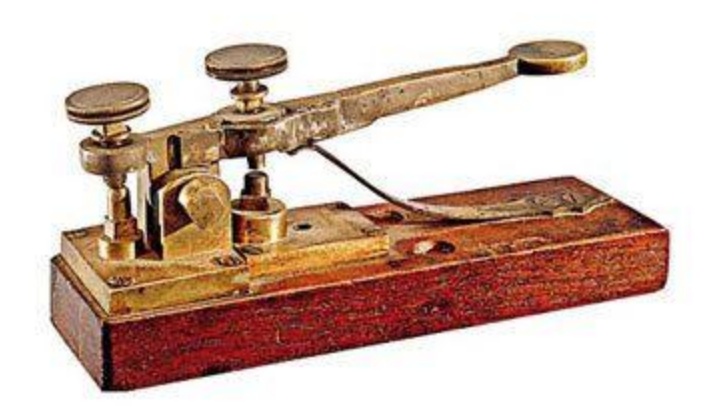

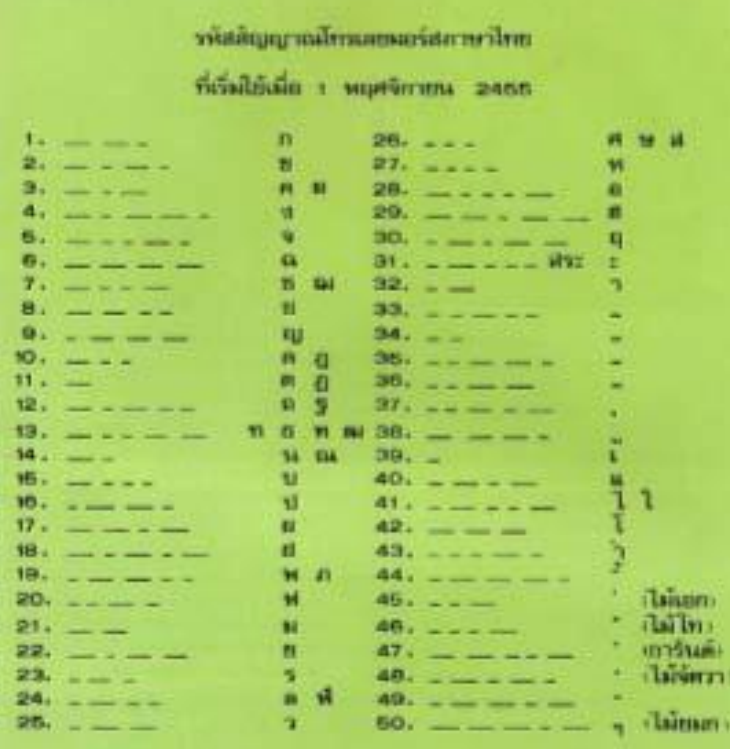

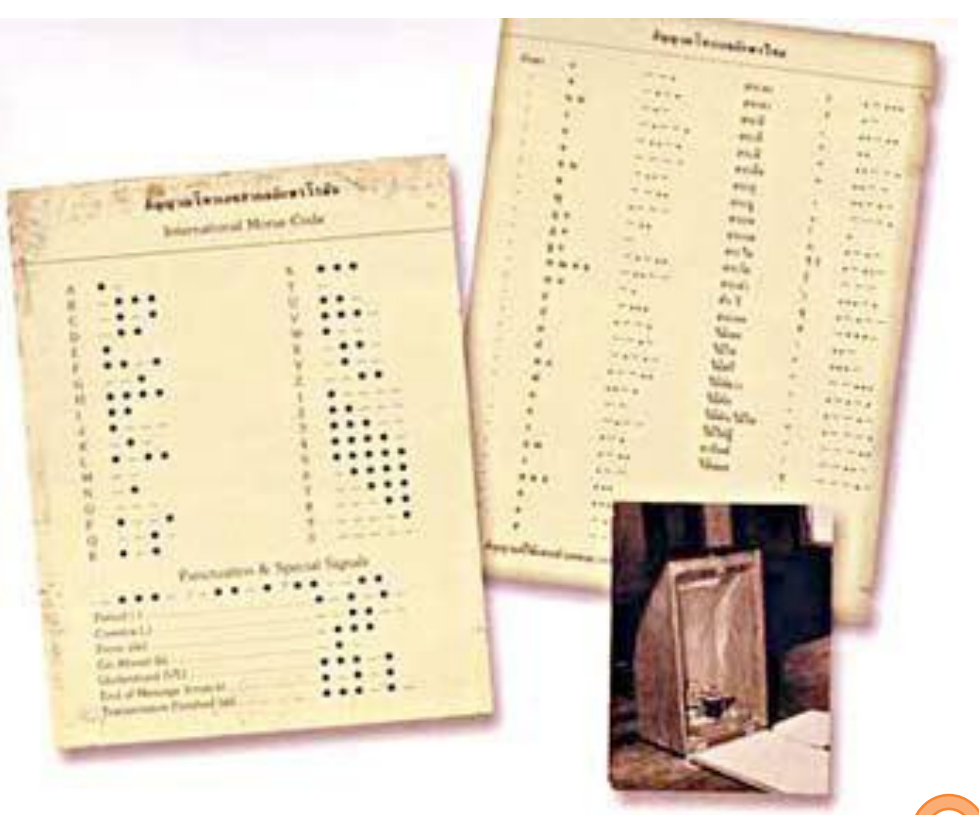

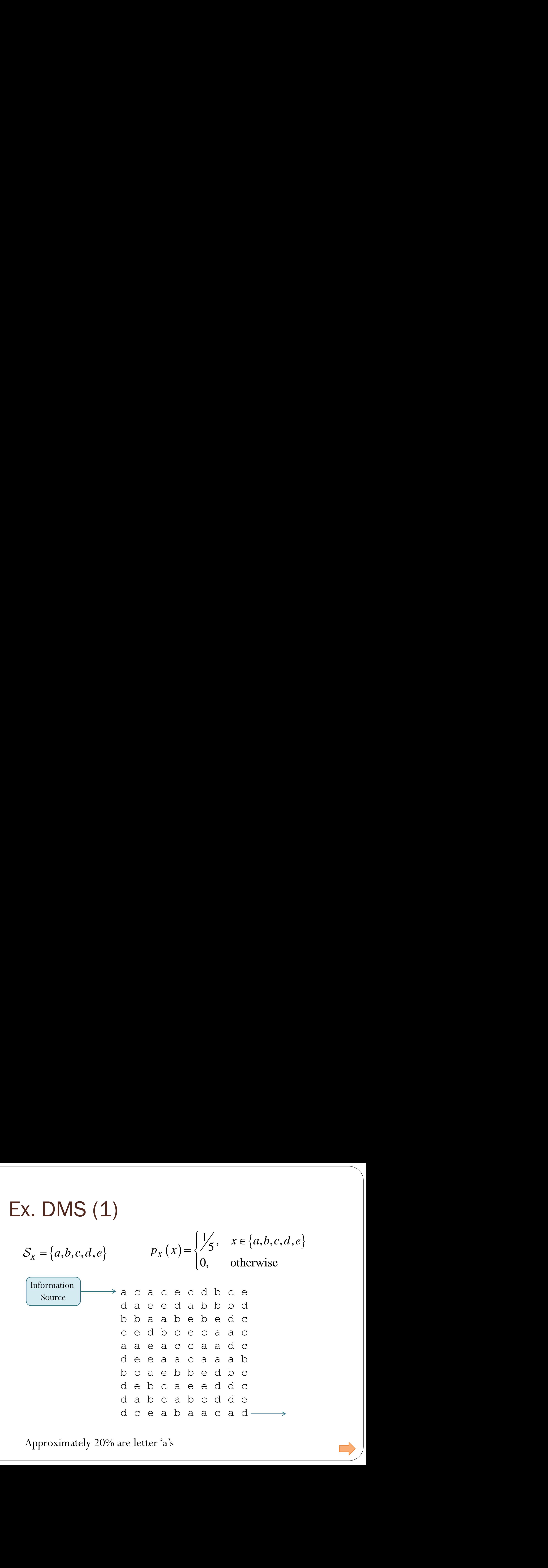

Approximately 20% are letter 'a's

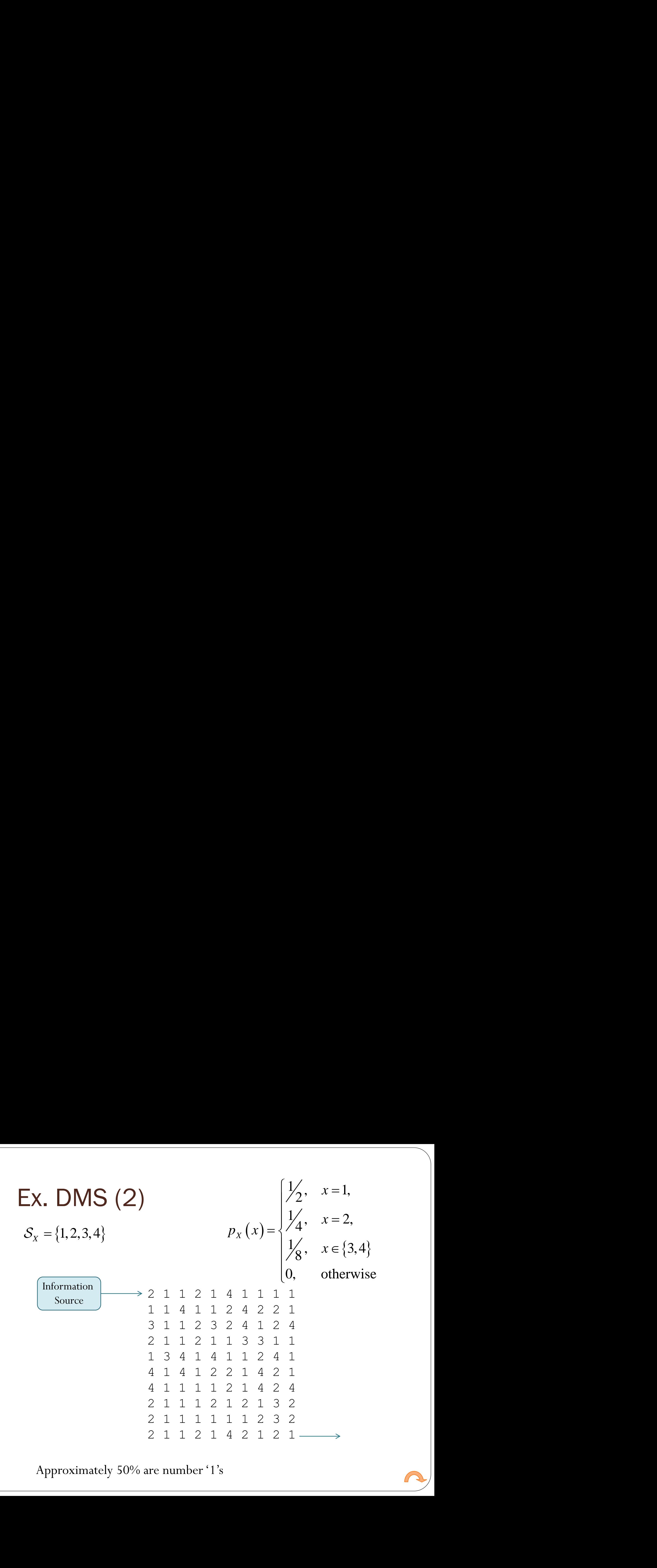

Approximately 50% are number '1's

## Shannon–Fano coding

- Proposed in Shannon's "A Mathematical Theory of Communication" in 1948
- The method was attributed to Fano, who later published it as a technical report.
- Should not be confused with
	- Shannon coding, the coding method used to prove Shannon's noiseless coding theorem, or with
	- Shannon–Fano–Elias coding (also known as Elias coding), the precursor to arithmetic coding.

## Huffman Code

- MIT, 1951
- Information theory class taught by Professor Fano.
- Huffman and his classmates were given the choice of
	- a term paper on the problem of finding the most efficient binary code.

or

- a final exam.
- Huffman, unable to prove any codes were the most efficient, was about to give up and start studying for the final when he hit upon the idea of using a frequency-sorted binary tree and quickly proved this method the most efficient.
- Huffman avoided the major flaw of the suboptimal Shannon-Fano coding by building the tree from the bottom up instead of from the top down.

## Huffman Coding in MATLAB (1)

 $pX = [0.5 \, 0.25 \, 0.125 \, 0.125]$ ; % pmf of X  $SX = [1:length(pX)];$  % Source Alphabet  $[dict, EL] = **huffmandict**(SX, pX);$  % Create codebook

```
\%% Pretty print the codebook.
codebook = dict;for i = 1: length (codebook)
  \text{codebook}\{i,2\} = \text{num2str}(\text{codebook}\{i,2\});end
codebook
```

```
% Try to encode some random source string
n = 5; % Number of source symbols to be generated
sourceString = randsrc(1,10,[SX; pX]) % Create data using pX
encodedString = huffmanenco(sourceString,dict) % Encode the data
```
[Huffman\_Demo\_Ex1]

## Huffman Coding in MATLAB (2)

codebook =

 [1] '0' [2] '1 0' [3] '1 1 1' [4] '1 1 0'

sourceString =

1 4 4 1 3 1 1 4 3 4

encodedString =

0 1 1 0 1 1 0 0 1 1 1 0 0 1 1 0 1 1 1 1 1 0

## Huffman Coding: Source Extension

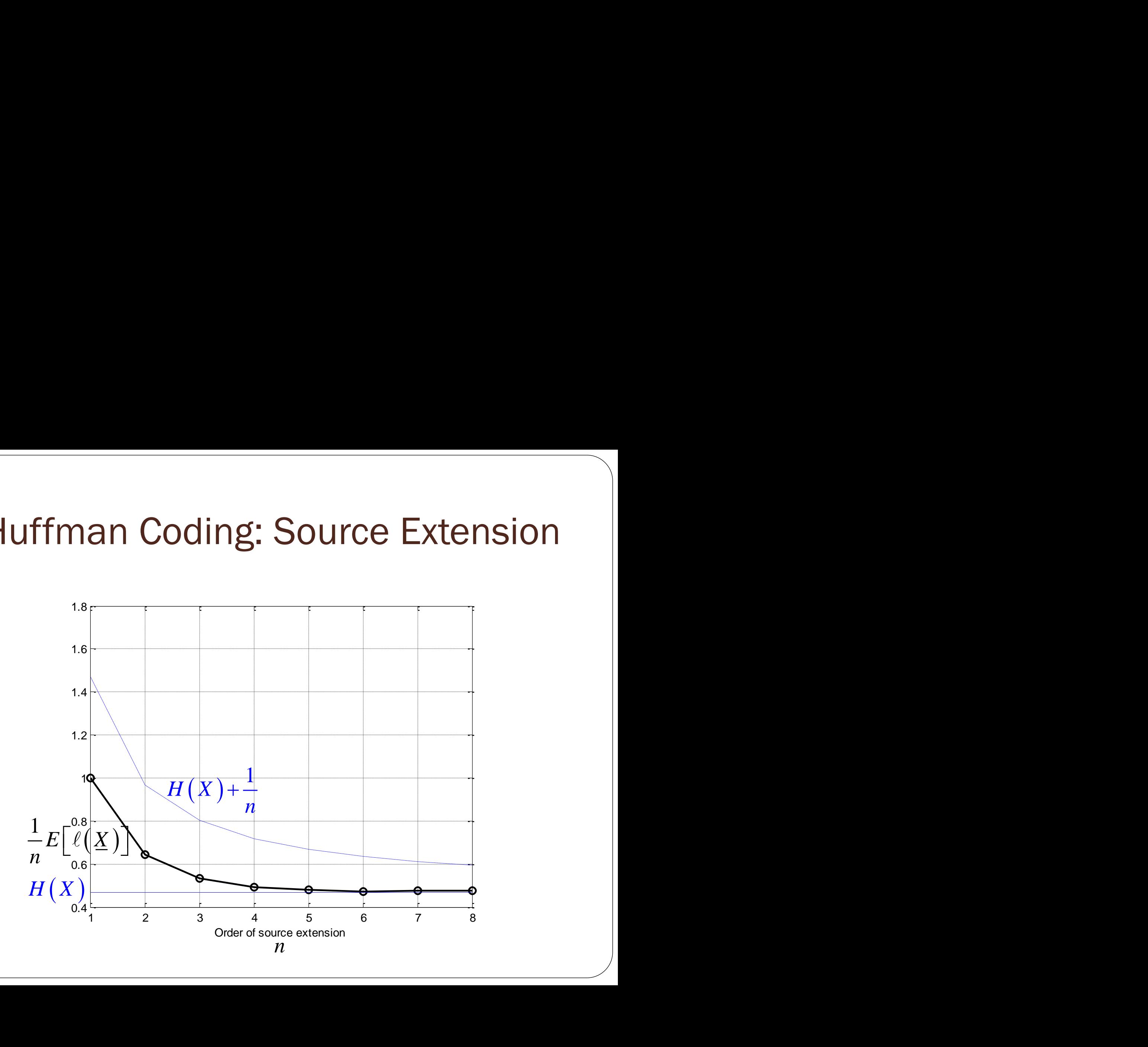

## Huffman Coding: Uniform pmf

(no source extension)

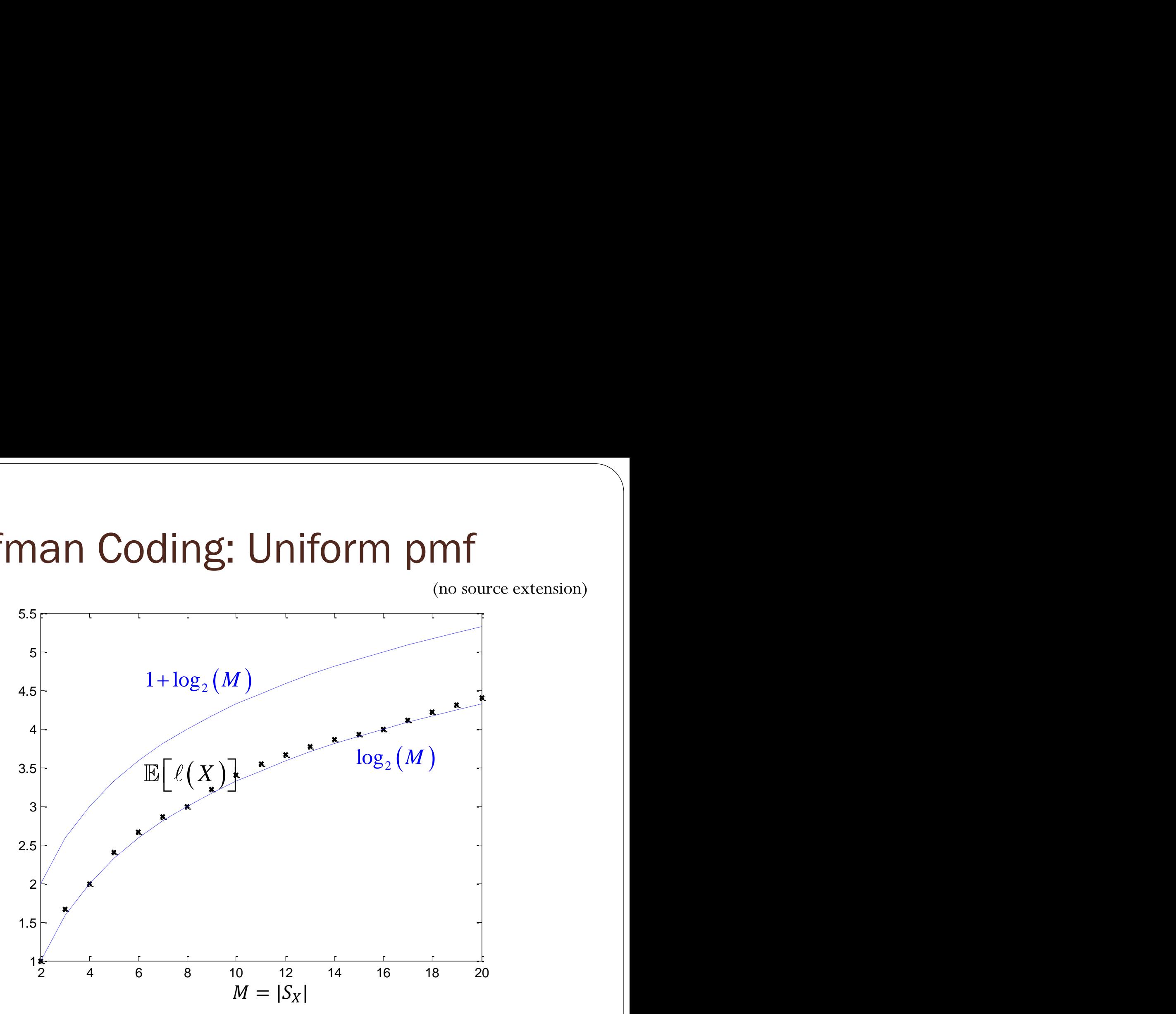